### Blinking Lights<sup>1</sup>: Getting it wrong again, again and again

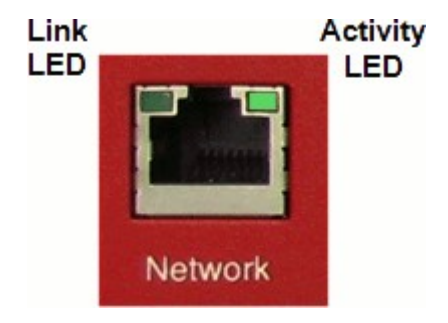

#### Andrew Lunn <[andrew@lunn.ch](mailto:andrew@lunn.ch)>

 $^{\rm 1}$  These slide contain animated gifs. Use the .odp file, not .pdf

# Problem: Configure LED controller

 $0000 = On - Link$ , Off - No Link 0001 = On - Link, Blink - Activity, Off - No Link 0010 = On- Full Duplex, Blink- Collision, Off- Half Duplex  $0011 = On - Activity, Off - No Activity$ 0100 = Blink - Activity, Off - No Activity 0101 = On - Transmit, Off - No Transmit

- …. 0 Link/Activity
- 1 Link1000/Activity
- 2 Link100/Activity
- 3 Link10/Activity
- 4 Link100/1000/Activity
- 5 Link10/1000/Activity
- 6 Link10/100/Activity
- 00 Link up
- 01 Frame reception
- 10 Symbol Error
- 11 CRS signal

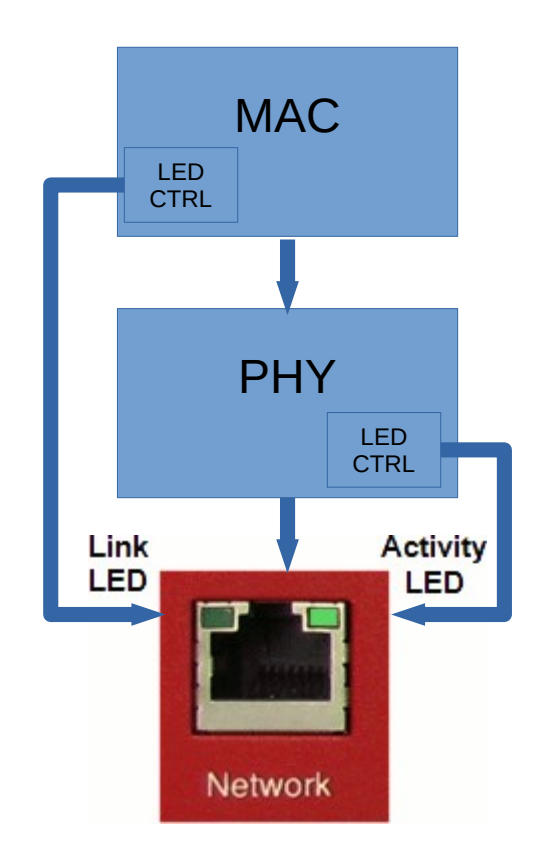

#### Bad existing solutions

```
Fri Nov 19 12:13:18 2010 +0000
            marvell, req-init = /* irq, blink-activity, blink-link */
                     <3 0x10 0 0x0242>; /* Reg 3,16 <- 0x0242 */
```
 The Marvell PHYs have a page select register at register 22 (0x16), we can specify any register by its page and register number. These are the first and second word. The third word contains a mask to be ANDed with the existing register value, and the fourth word is ORed with the result to yield the new register value.

#### Bad existing solutions...

2018-09-03 10:48:53 +0200

- vsc8531, led-[N]-mode : LED mode. Specify how the LED[N] should behave.

 N depends on the number of LEDs supported by a PHY. Allowed values are defined in

"include/dt-bindings/net/mscc-phy-vsc8531.h".

Default values are VSC8531\_LINK\_1000\_ACTIVITY (1),

VSC8531\_LINK\_100\_ACTIVITY (2),

VSC8531\_LINK\_ACTIVITY (0) and

VSC8531 DUPLEX COLLISION (8).

# Why is it wrong?

- No consistency across PHYs. But it is a common problem across PHYs and MACs
- Device tree describes hardware, not configuration
- The user wants to decide, not the DT writer

#### A Better Way To Do This?

Wed Jul 03 2019: Florian Fainelli

 $>$  + A 0..3 element vector, with each element configuring the operating > + mode of an LED. Omitted LEDs are turned off. Allowed values are > + defined in "include/dt-bindings/net/realtek.h".

This should probably be made more general and we should define LED modes that makes sense regardless of the PHY device, introduce a set of generic functions for validating and then add new function pointer for setting the LED configuration to the PHY driver. This would allow to be more future proof where each PHY driver could expose standard LEDs class devices to user-space, and it would also allow facilities like: ethtool -p to plug into that.

#### Again, again, and again

2022-11-18: add dt configuration for dp83867 led modes

– Sorry, but NACK.

2022-09-22: net: phy: mxl-gpy: Add mode for 2 leds

– We have NACKed patches like this for a few years now

2020-08-22: net: phy: dp83867: apply ti,led-function and ti, led-ctrl to registers

– Sorry, but NACK.

2021-10-01: net: phy: mscc: Add possibilty to disable combined LED mode

– Sorry, but no DT property.

2021-08-09: net:phy:dp83867:implement the binding for status led

– Private properties for status LEDs are no longer permitted for new code.

### Learning #1

- Search to see if somebody else has already been NACKed for the same idea!
- "Those who do not learn history are doomed to repeat it."
	- Most likely Philosopher George Santayana

## Learning #2

- Solve common problems for every driver, not your driver
- There is too much silo thinking in netdev
	- Patches, reviews, reading the netdev list
- You can learn a lot from other drivers, if you make the effort
- Page Pool is a good example.

# Getting is wrong again, again, and again...

- Everybody gets Pause wrong.
- Everybody gets Energy Efficient Ethernet wrong.
- Why?
	- API is poorly designed and documented
	- No core support. Drivers do everything
- Phylink core now does most of Pause
- EEE being rewritten moving  $\sim$ 80% code into core

### Learning #3

- Make core do as much as possible
- Driver code KISS, just configure the hardware
- Rusty Russell 'How Do I Make This API Hard to Misuse?' metric
	- 10. It's impossible to get wrong.
	- 9. The compiler/linker won't let you get it wrong.
	- 8. The compiler will warn if you get it wrong.
	- 7. The obvious use is (probably) the correct one.
	- $-$  ...
	- 2. Read the implementation and you'll get it right.
	- 1. Read the correct mailing list thread and you'll get it right.

#### https://ozlabs.org/~rusty/index.cgi/tech/2008-03-30.html

# Blinking Lights: Getting it Right

Christian Marangi did most of the implementation work.

# Blinking Lights: Getting it Right

• Offload to hardware what Linux can already do in Software

### What Can Linux do with LEDs ?

#### \$ ls /sys/class/leds/

tpacpi::thinkvantage

input0::capslock input0::scrolllock platform::mute tpacpi::lid\_logo\_dot tpacpi::standby input0::numlock platform::micmute tpacpi::kbd\_backlight tpacpi::power

\$ ls /sys/class/leds/input0\:\:numlock

brightness device max\_brightness power subsystem trigger uevent

## **Brightness**

echo 0 > brightness

echo 1 > brightness

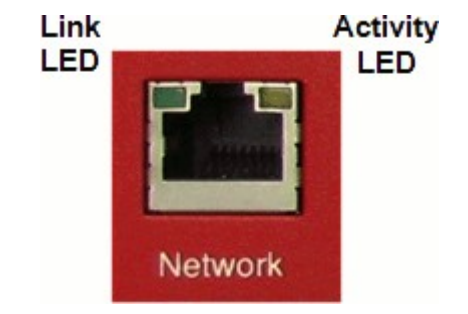

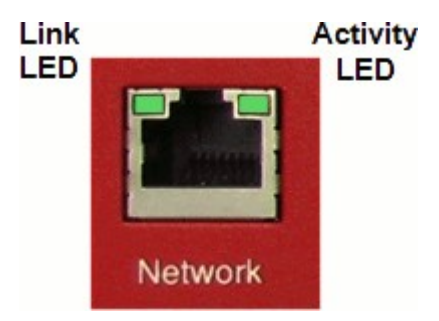

\$ cat /sys/class/leds/tpacpi\:\:kbd\_backlight/max\_brightness 2

# Triggers – kernel controlling the LED

cat /sys/class/leds/tpacpi\:\:kbd\_backlight/trigger

[none] kbd-scrolllock kbd-numlock kbd-capslock kbdkanalock kbd-shiftlock kbd-altgrlock kbd-ctrllock kbdaltlock kbd-shiftllock kbd-shiftrlock kbd-ctrlllock kbdctrlrlock disk-activity disk-read disk-write mtd nanddisk cpu cpu0 cpu1 cpu2 cpu3 cpu4 cpu5 cpu6 cpu7 panic BAT0-charging-or-full BAT0-charging BAT0-full BAT0 charging-blink-full-solid usb-gadget usb-host rcfeedback AC-online rfkill-any rfkill-none audio-mute audio-micmute rfkill0 bluetooth-power hci0-power rfkill1 phy0rx phy0tx phy0assoc phy0radio rfkill2 heartbeat

#### Heartbeat trigger

#### echo heartbeat  $>$  \ /sys/class/leds/input0\:\:numlock/trigger

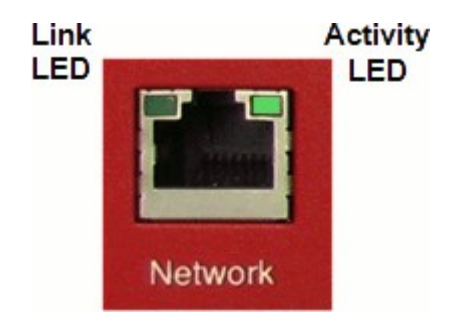

• How fast it blinks depends on CPU load!

#### Netdev trigger

echo netdev > /sys/class/leds/input0\:\:numlock/trigger ls /sys/class/leds/input0\:\:numlock/ brightness half\_duplex link\_100 power tx device interval link\_1000 rx uevent device\_name link max\_brightness subsystem full\_duplex link\_10 offloaded trigger

echo enp2s0 > device\_name echo  $1 > r$ echo  $1 > tx$ 

Polls netdev stats every 50ms to decide it to blink LED.

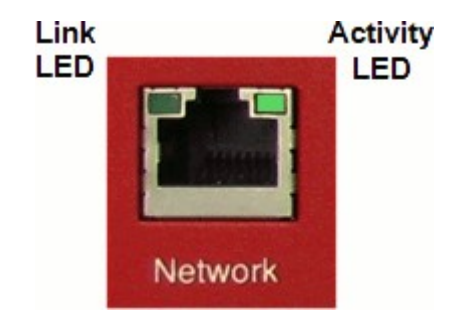

### Offloading to Hardware

```
int (*brightness set blocking)(struct led classdev *led cdev,
                               enum led brightness brightness);
/*
 * Check if the LED driver supports the requested mode provided by the
 * defined supported trigger to setup the LED to hw control mode.
 */
int (*hw_control_is_supported)(struct led_classdev *led_cdev,
                                unsigned long flags);
/*
 * Activate hardware control, LED driver will use the provided flags
 * from the supported trigger and setup the LED to be driven by hardware
 * following the requested mode from the trigger flags.
int (*hw_control_set)(struct led_classdev *led_cdev,
                      unsigned long flags);
/*
 * Get the device this LED blinks in response to.
 * e.g. for a PHY LED, it is the network device. If the LED is
 * not yet associated to a device, return NULL.
 */
struct device *(*hw_control_get_device)(struct led_classdev *led_cdev);
```
# flags bitmap

- enum led\_trigger\_netdev\_modes { TRIGGER NETDEV LINK =  $0$ , TRIGGER\_NETDEV\_LINK\_10, TRIGGER\_NETDEV\_LINK\_100, TRIGGER\_NETDEV\_LINK\_1000, TRIGGER\_NETDEV\_HALF\_DUPLEX, TRIGGER\_NETDEV\_FULL\_DUPLEX, TRIGGER\_NETDEV\_TX, TRIGGER\_NETDEV\_RX,
- One to one mapping to files in sysfs full\_duplex half\_duplex link link\_10 link\_100 link\_1000 rx tx

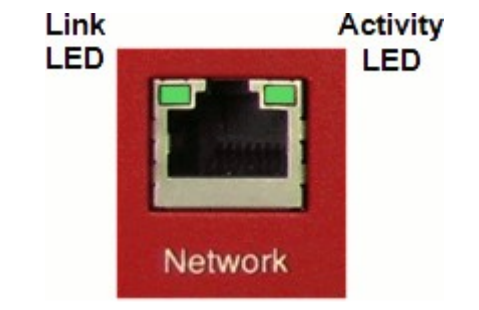

echo 1 > left\_led/link echo  $1 >$  right led/rx echo  $1 >$  right led/tx

### Go blink your lights the right way!

Questions?